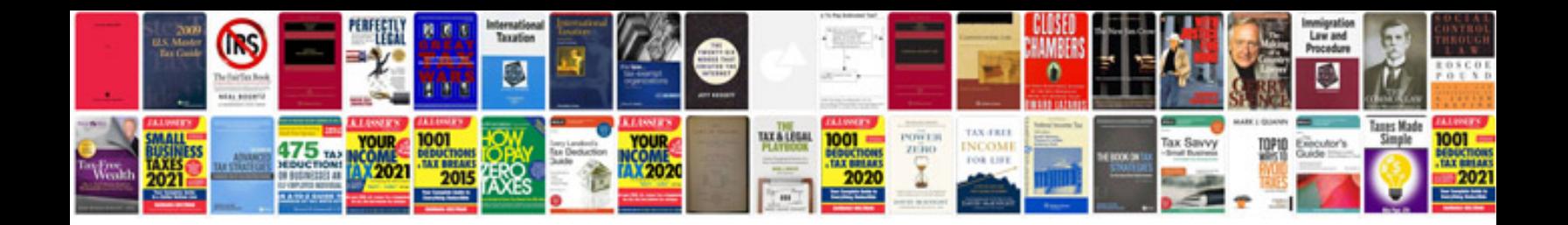

**Canon a530 manual**

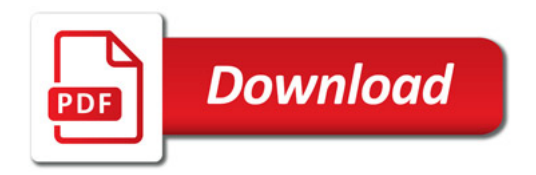

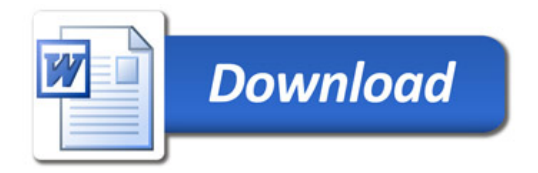